# **APÊNDICE A**

São listadas abaixo todas as sentenças utilizadas no experimento de produção.

O avô gagá tagarela está dizendo mentiras. Aquela gata malhada está comendo salame. A vila gátara nova está pedindo socorro. Essa maga taróloga está ganhando dinheiro. A málaga taça dela está soltando pedaços. Belas ágatas árabes estão fazendo sucesso. Dinorá Gatári Macedo está lançando um romance. Tafetá pagável à vista está trazendo clientes. Um vatapá garantido está guardado pra ele. A conta paga com multa está mostrando o atraso. "Agora paga-se menos" está escrito na conta. Nosso mapa galático está mostrando o caminho. O sátrapa gago cego está querendo sossego.

A galápaga música está tocando no rádio. O sushi pedido pra hoje está cheirando a passado. Um zebu cubute malhado está correndo no pasto. Vovó Pipi divertida está dizendo besteiras. Zazá Zipide Faraco está comprando o terreno. Valor lipídico alto está causando problemas. "Mississipi dilúvico" está passando em São Paulo. O príncipe dito belo está fazendo maldades. O Eurípides ávido está comendo lasanha. A mesma gataria voraz está rondando o açougue. O mega pagamento mensal está salvando as finanças. Pirarucu buliçoso está faltando no rio. Um outro cubo rosado está servindo de dado. O povo cúbule bravo está sofrendo massacres. Nosso cuco burríssimo está errando os minutos. O búbuco bule verde está vazando a bebida. Esse súcubo mágico está fazendo intrigas. Denise Pidinale Sodré está vendendo o terreno. Um velho cubulento e senil está pedindo moedas.

### **APÊNDICE B**

Nas seções dedicadas à análise estatística dos experimentos, optamos por adotar a notação específica utilizada no R para construção dos modelos. Neste Apêndice, tal notação será brevemente explicada. Para maiores detalhes sobre implementação de fórmulas em R, remetemos o leitor a Crawley (2007), Baayen (2008) e Bates (2010).

As fórmulas em R são construídas, basicamente, com operadores simbólicos e nomes de variáveis e fatores. Os operadores simbólicos que usamos nos modelos lineares testados neste estudo foram: " $\sim$ ", " $+$ ", " $\ast$ ", " $|$ ".

O operador "~" equivale à expressão "em função de" ou "explicada por". Separa uma fórmula em duas partes: à esquerda é especificada a variável de resposta (ou variável dependente); à direita, é especificada uma função linear que explica a variável resposta a partir dos termos do modelo (ou variáveis independentes). Em R, uma fórmula como y  $\sim$  x, em que y é a variável dependente e x é uma variável independente, equivale à função matemática  $y = x$ .

O operador "+" estabelece uma relação linear entre os termos do modelo. Por exemplo, uma função matemática do tipo  $y = ax1 + bx2 + c$ , em que y é a variável dependente, x1 e x2 são variáveis independentes, a, b e c são constantes, pode ser representada pela fórmula  $y \sim x1 + x2$ .

O operador "\*" representa o cruzamento de variáveis, que equivale aos efeitos principais das variáveis mais a interação entre elas. Dessa forma, a notação a \* b é o mesmo que a notação a + b + a:b, em que ":" representa a simples interação entre a e b.

O operador "|" é utilizado para representar o agrupamento de variáveis ou fatores. É usado ainda especificamente no pacote *lme4*, que permite o ajuste de modelos com efeitos mistos (ou seja, modelos contendo não apenas efeitos fixos, como os apresentados até aqui, mas também efeitos aleatórios). Nesse contexto, o operador "|" é usado para especificar termos com efeitos aleatórios. Por exemplo, a estrutura "(1 | fator)" indica que "fator" é um termo com efeito aleatório no modelo e, uma vez que "|" é precedido por "1", determina o ajuste do intercepto com relação a "fator". Em uma fórmula como  $y \sim x + (1|w)$ , em que y é a variável dependente, x é uma variável independente incluída no modelo como um termo com efeito fixo e w, como um termo com efeito aleatório, assume-se que cada nível do fator "w" apresenta uma tendência particular quanto à variável resposta "y".

# **APÊNDICE C**

As FIG. 38 a 46, a seguir, se referem aos dados obtidos no experimento 3 de percepção e mostram, para cada conjunto de estímulos, as curvas psicométricas correspondentes às respostas individuais de cada um dos participantes. O eixo horizontal corresponde aos níveis de *morphing* dos estímulos, enquanto o eixo vertical contém as duas palavras associadas ao estímulo. A curva em vermelho corresponde à resposta média dos participantes para o conjunto de estímulos.

**FIGURA 38 –** Curva psicométrica do conjunto de estímulos *come*-*comi*

Eixo vertical: 0% = *comi*; 100% = *come*

Eixo horizontal: 0.0 = *comi*; 1.0 = *come*

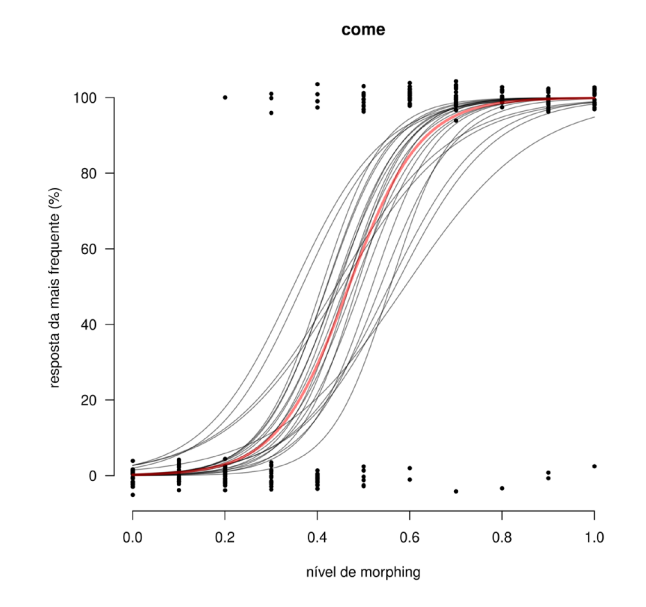

#### **FIGURA 39 –** Curva psicométrica do conjunto de estímulos *fabrica-fábrica*

Eixo vertical: 0% = *fabrica*; 100% = *fábrica* Eixo horizontal: 0.0 = *fabrica*; 1.0 = *fábrica*

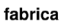

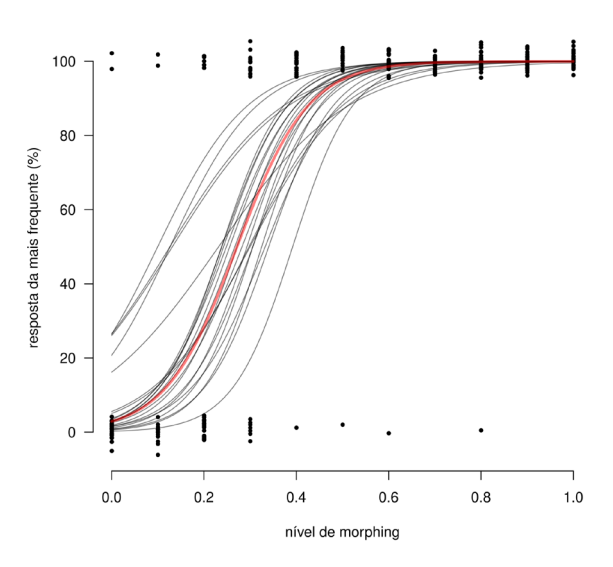

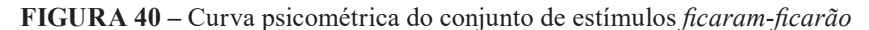

Eixo vertical: 0% = *ficarão*; 100% = *ficaram*

Eixo horizontal: 0.0 = *ficarão*; 1.0 = *ficaram*

ficaram

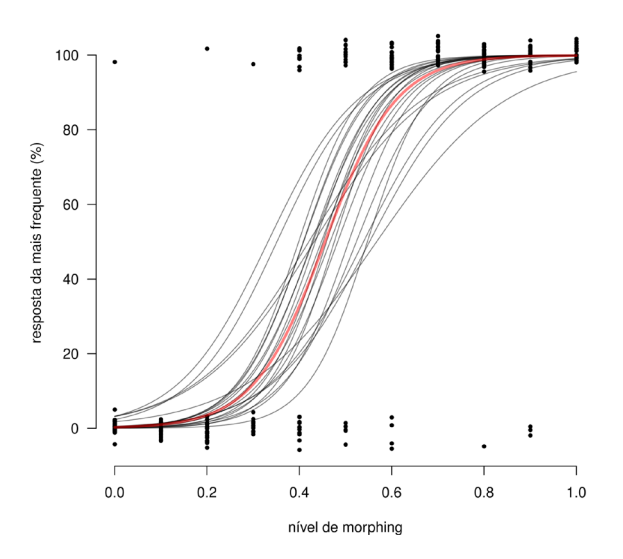

### **FIGURA 41 –** Curva psicométrica do conjunto de estímulos *hesito-êxito*

Eixo vertical: 0% = *hesito*; 100% = *êxito*

Eixo horizontal: 0.0 = *hesito*; 1.0 = *êxito*

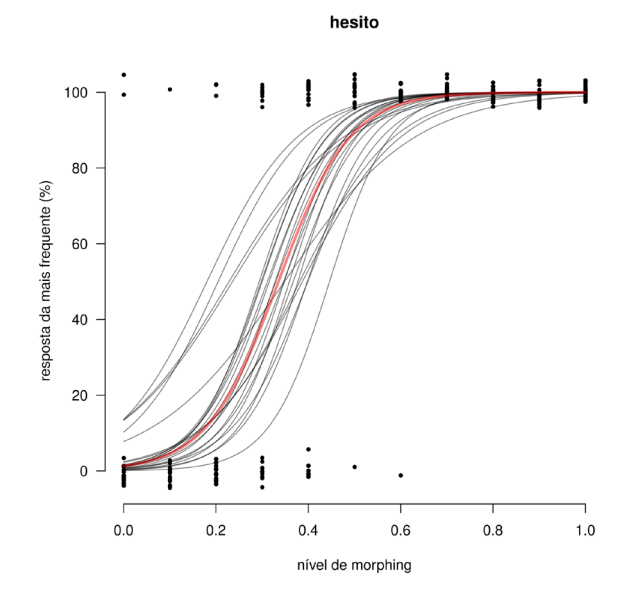

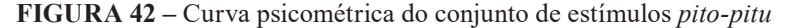

Eixo vertical: 0% = *pitu*; 100% = *pito*

Eixo horizontal:  $0.0 = pitu$ ;  $1.0 = pito$ 

pito

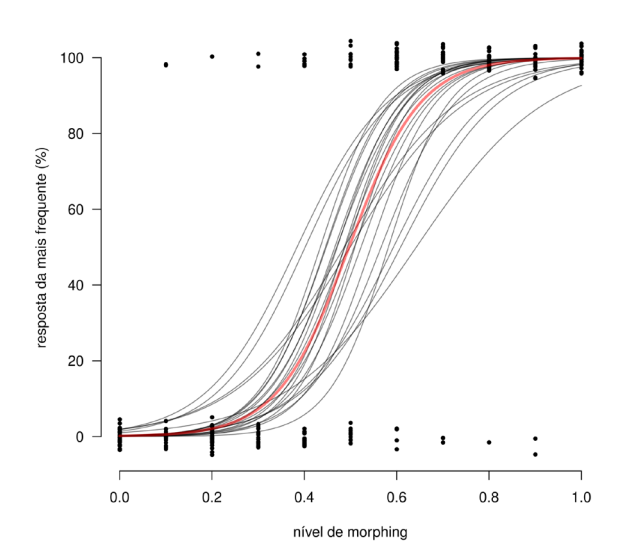

### **FIGURA 43 –** Curva psicométrica do conjunto de estímulos *pratica-prática*

Eixo vertical: 0% = *pratica*; 100% = *prática* Eixo horizontal: 0.0 = *pratica*; 1.0 = *prática*

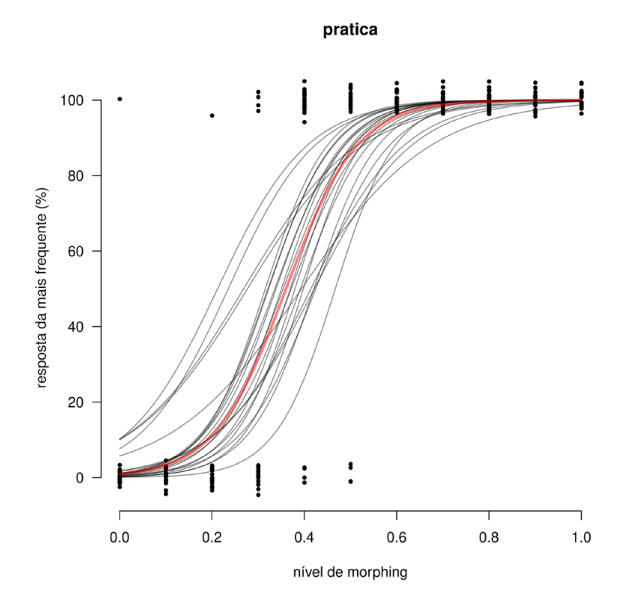

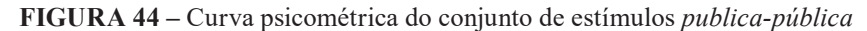

Eixo vertical: 0% = *publica*; 100% = *pública*

Eixo horizontal: 0.0 = *publica*; 1.0 = *pública*

publica

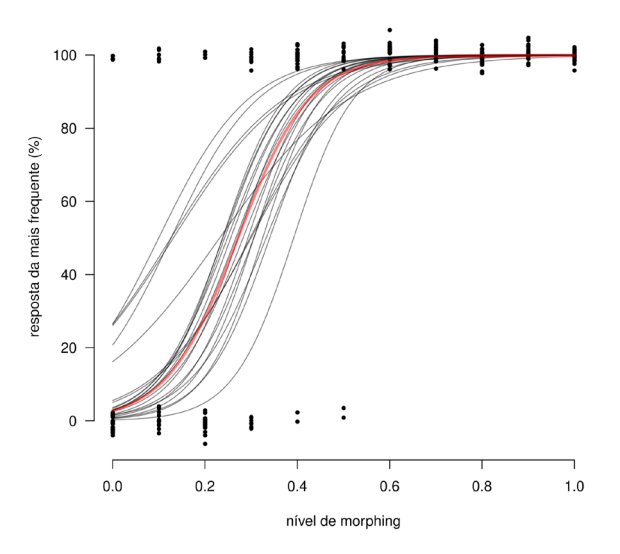

#### **FIGURA 45 –** Curva psicométrica do conjunto de estímulos *secretária-secretaria*

Eixo vertical: 0% = *secretária*; 100% = *secretaria*

Eixo horizontal: 0.0 = *secretária*; 1.0 = *secretaria*

secretaria

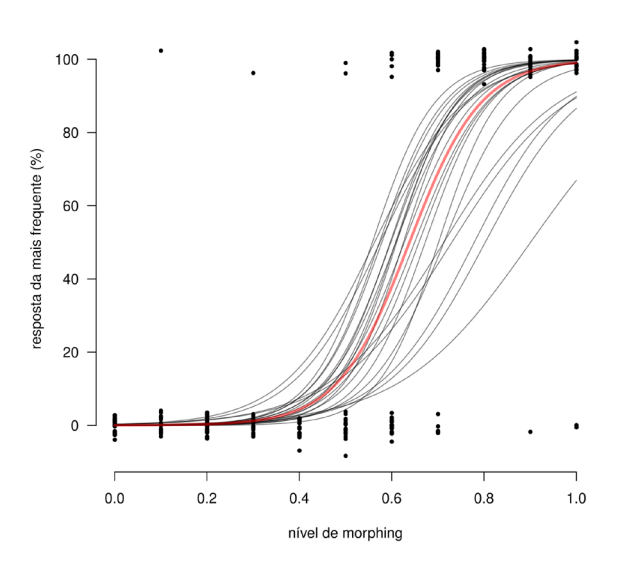

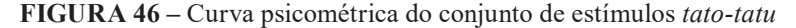

Eixo vertical: 0% = *tatu*; 100% = *tato*

Eixo horizontal: 0.0 = *tatu*; 1.0 = *tato*

tato

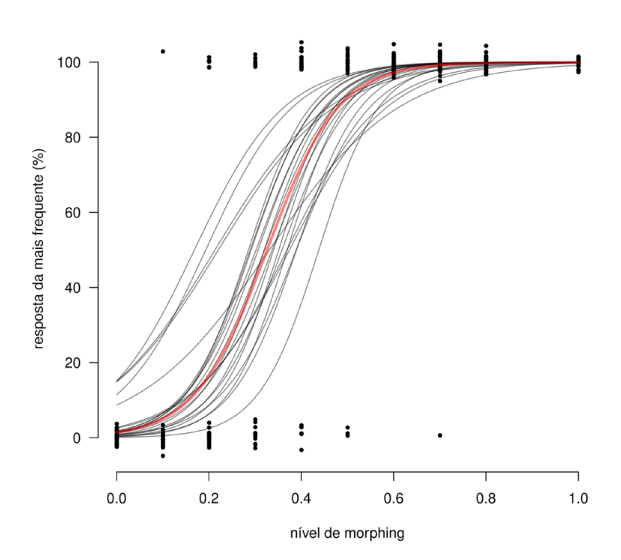